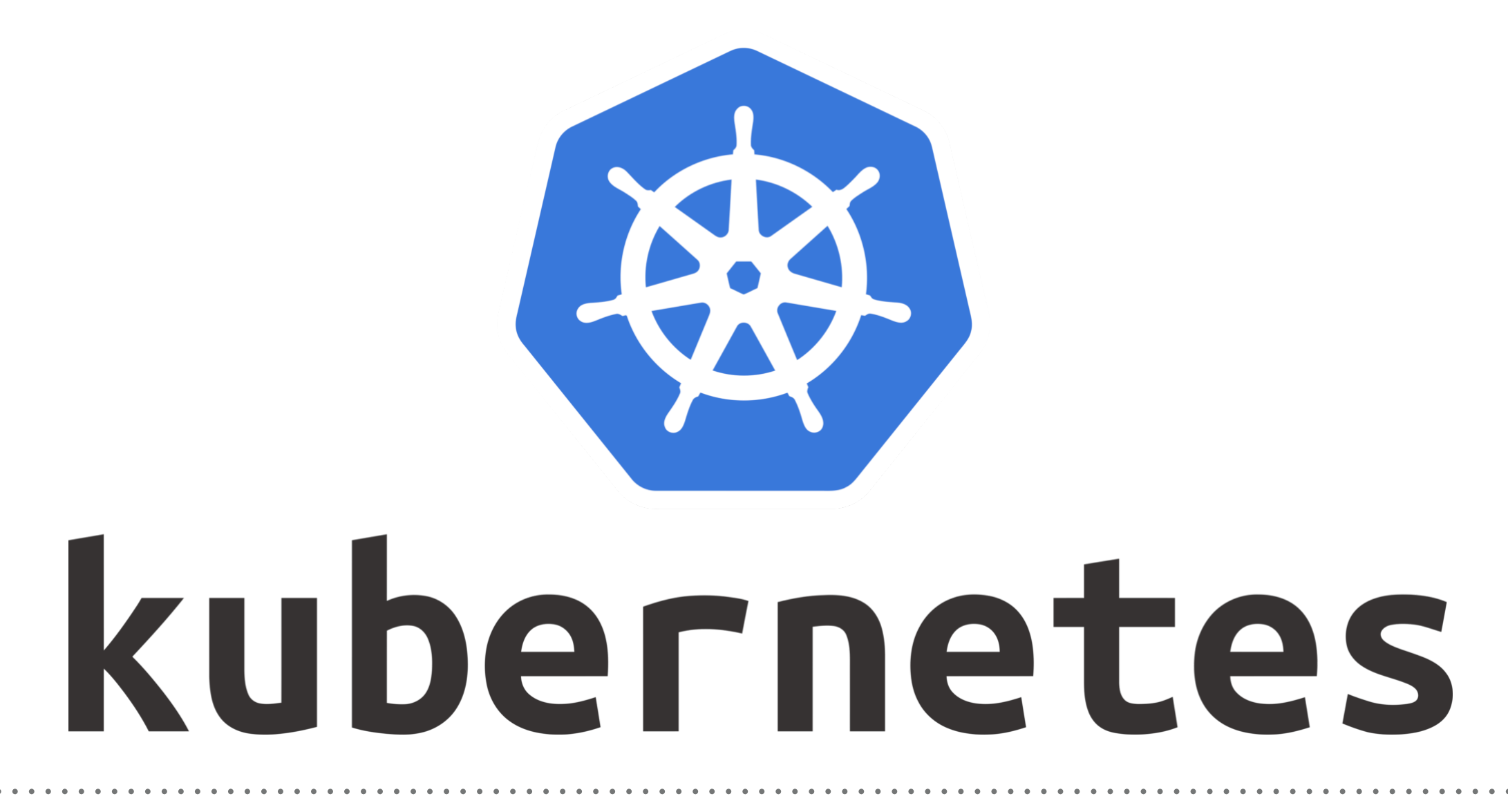

*Kubernetes: Liveness (Health-Check)*

- ➤ **Kubernetes liveness** probes is to detect and remedy Application **Malfunctions.**
- ➤ Application **Malfunctions:** Pods & Containers are running but Application might dead due to some reasons.
- ➤ To deduct and resolve Problem with Application, user need to put liveness(HealthCheck).
- ➤ Liveness will actually attempt to restart a container\* if it fails.
- ➤ User can Execute **2 types** of LiveNess.
- ➤ Running Command in **Container Periodically**.
- ➤ Periodic Check on **HTTP Request**(URL)
- ➤ A Production Application always have HealthCheck to ensure the **availability** and **resiliency**.

➤ Liveness Probes via Container Command in Manifest. livenessProbe:

> exec: command: - Some commands here initialDelaySeconds: 5 periodSeconds: 5

➤ **initialDelaySeconds**: How long to wait before sending a probe after a container starts.

For liveness probes this should be safely longer than the time your app usually takes to start up. Without that, you could get stuck in a reboot loop.

➤ **periodSeconds**: How often a probe will be sent. The value you set here depends on finding a balance between sending too many probes to your service or going too long without detecting a failure.

➤ Liveness Probes via HTTP Request in Manifest. livenessProbe: httpGet: path: port: initialDelaySeconds: 5 timeoutSeconds: 1

periodSeconds: 5

➤ **timeoutSeconds**: How long a request can take to respond before it's considered a failure.

## *Will see you in Next Lecture…*

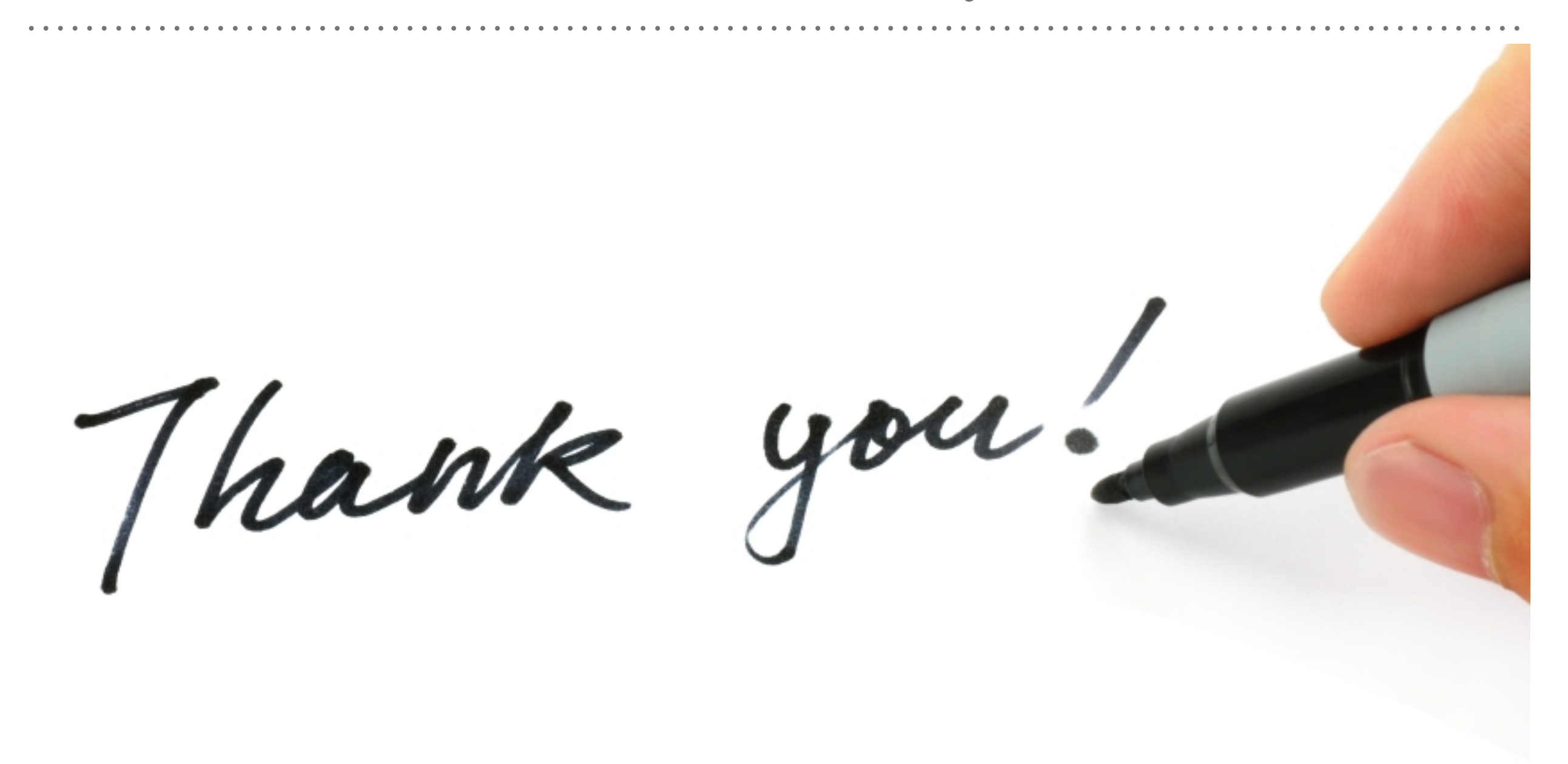

*See you in next lecture …*